Flow Package AliRoot/PWG2/FLOW

- Structure of PWG2/FLOW
- How to use it

Naomi van der Kolk

# In PWG2/FLOW you'll find

- Several methods for flow analysis
- Within the task framework
- Using the Correction Framework for event and particle cuts
- For local, proof or grid

### The code is divided into 2 libraries

- AliFlowCommon: holds all analysis code
- AliFlowTasks: holds all the tasks (one for each analysis class)
- Independent analysis classes
- Easy to adapt to changes in the Analysis Framework

### Available methods

- Scalar Product (SP)
- Cumulants (GFC, QC)
- Fitting of Q-vector (FQD)
- Lee-Yang Zeroes (LYZ)
- Monte-Carlo event plane (MCEP)

# Different methods are needed for a decent analysis

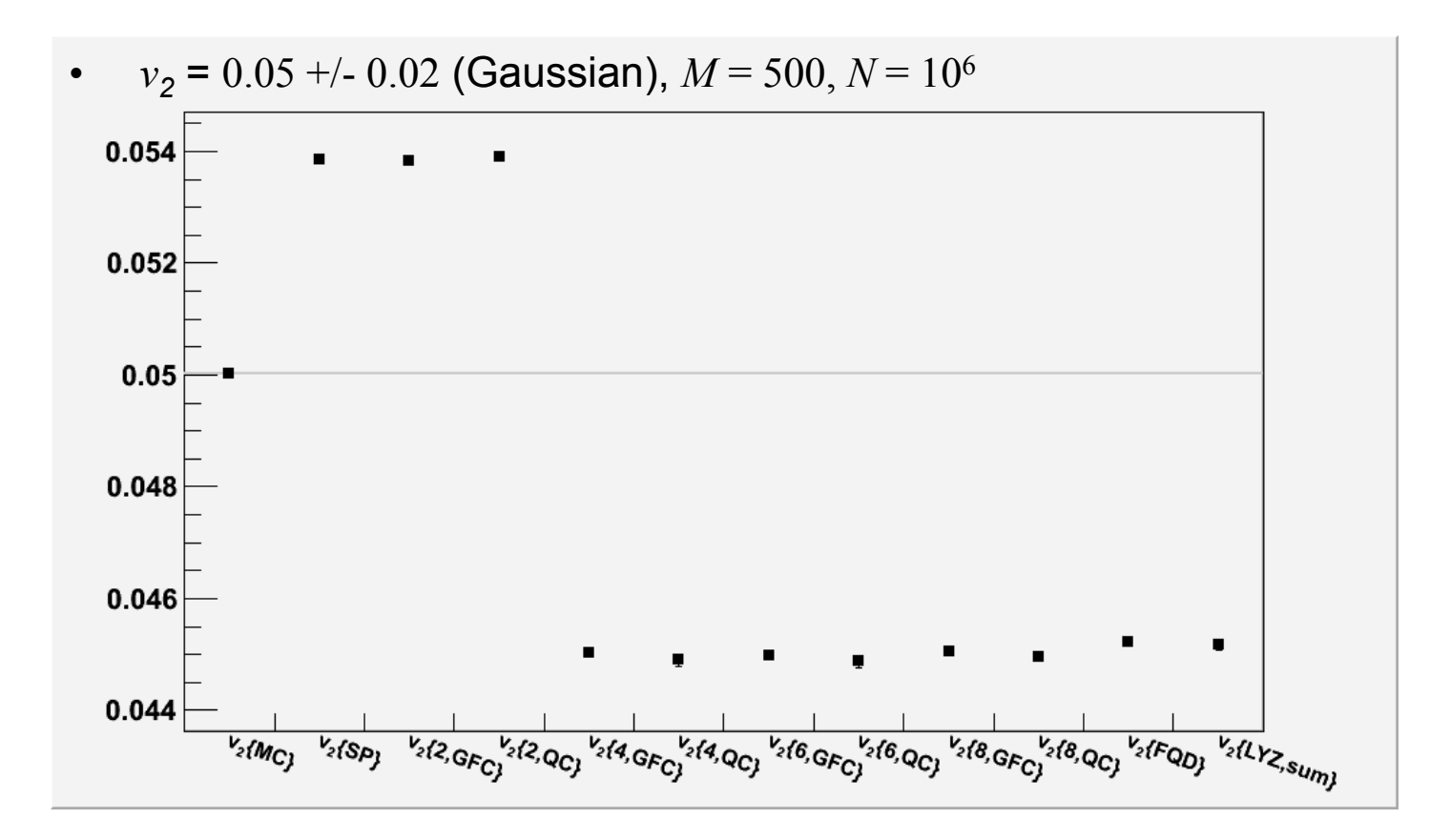

• Need a direct comparison of all methods

### Common input

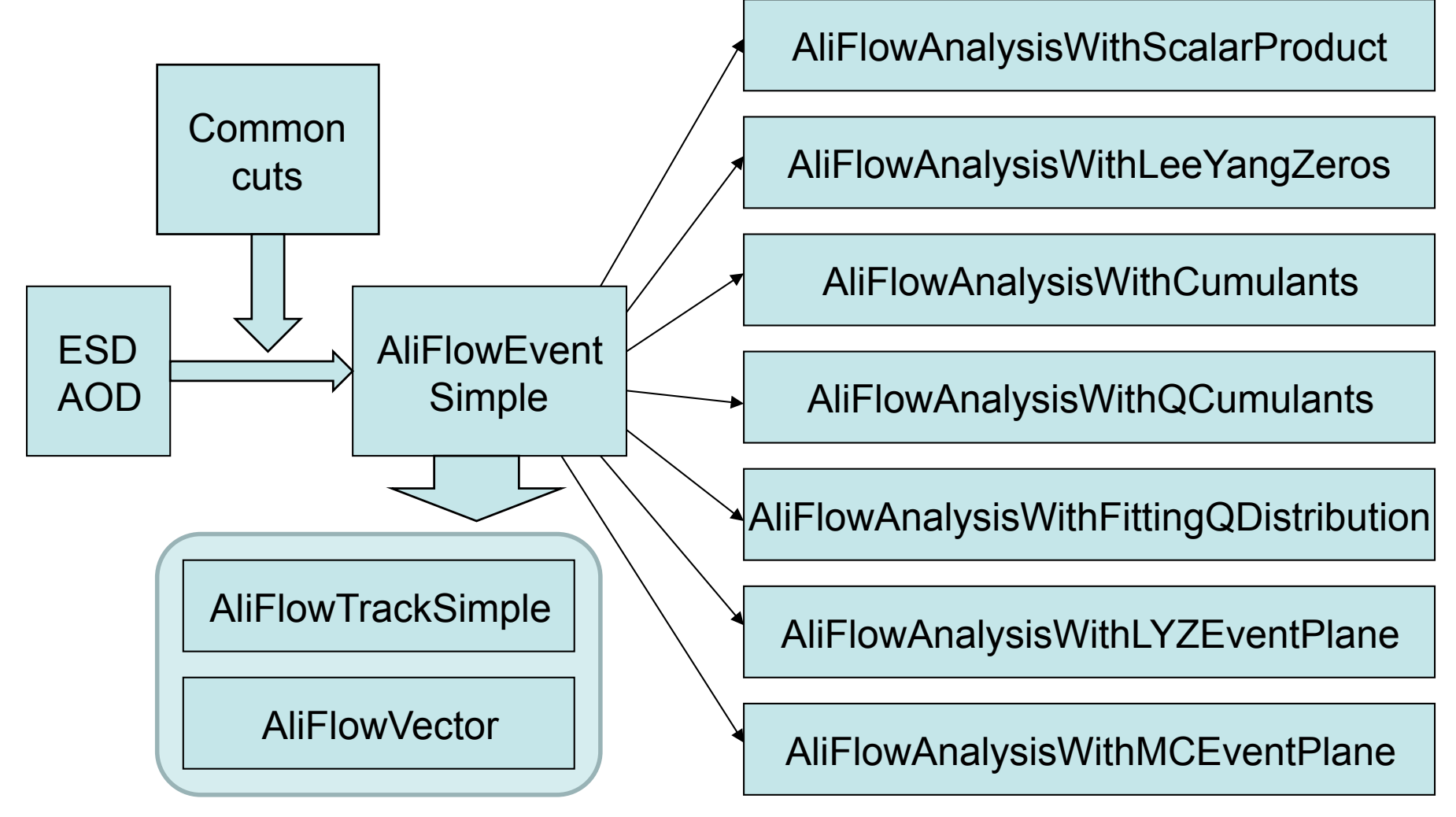

# AliFlowEventSimpleMaker can take any input

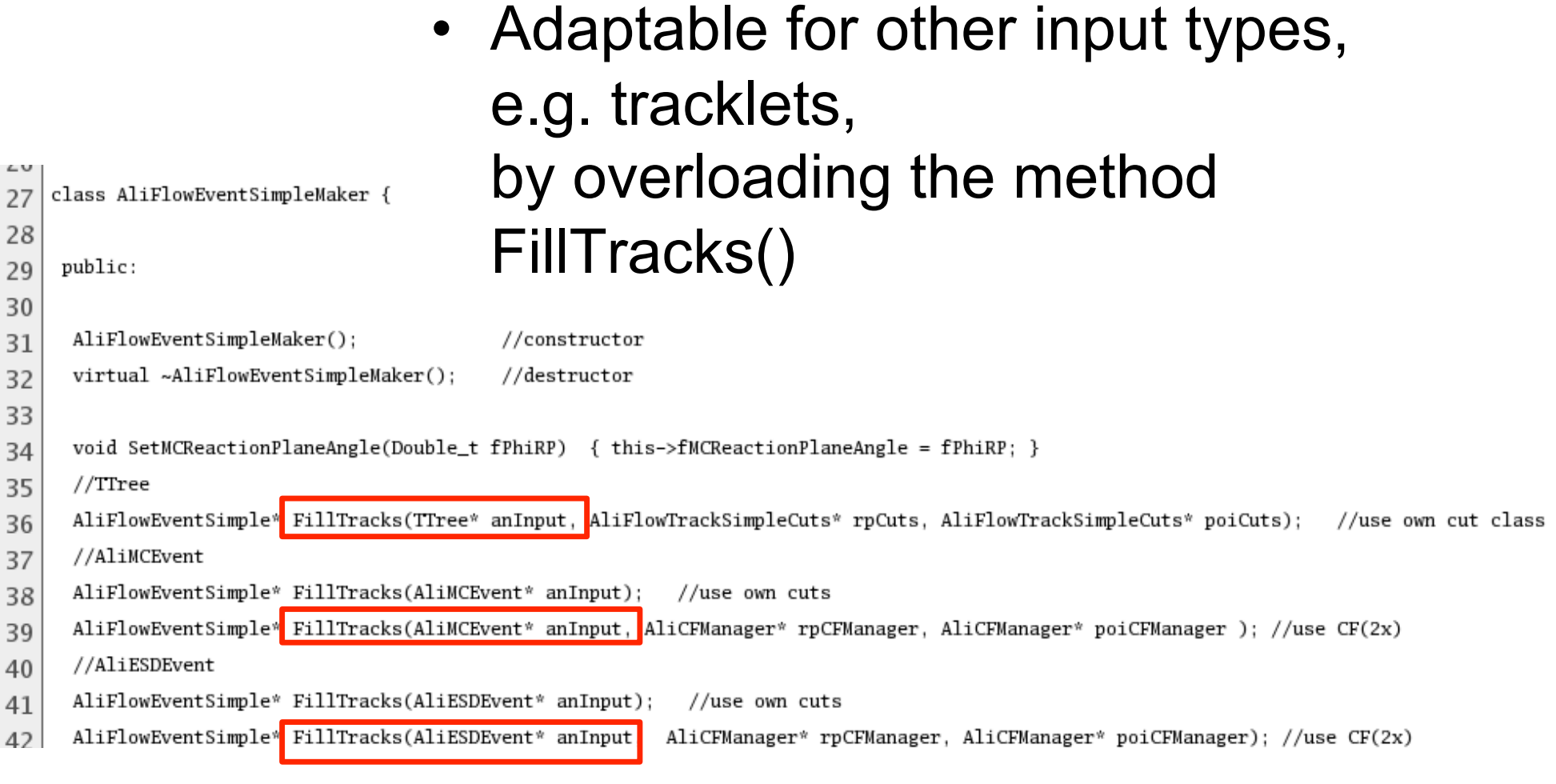

#### Common output

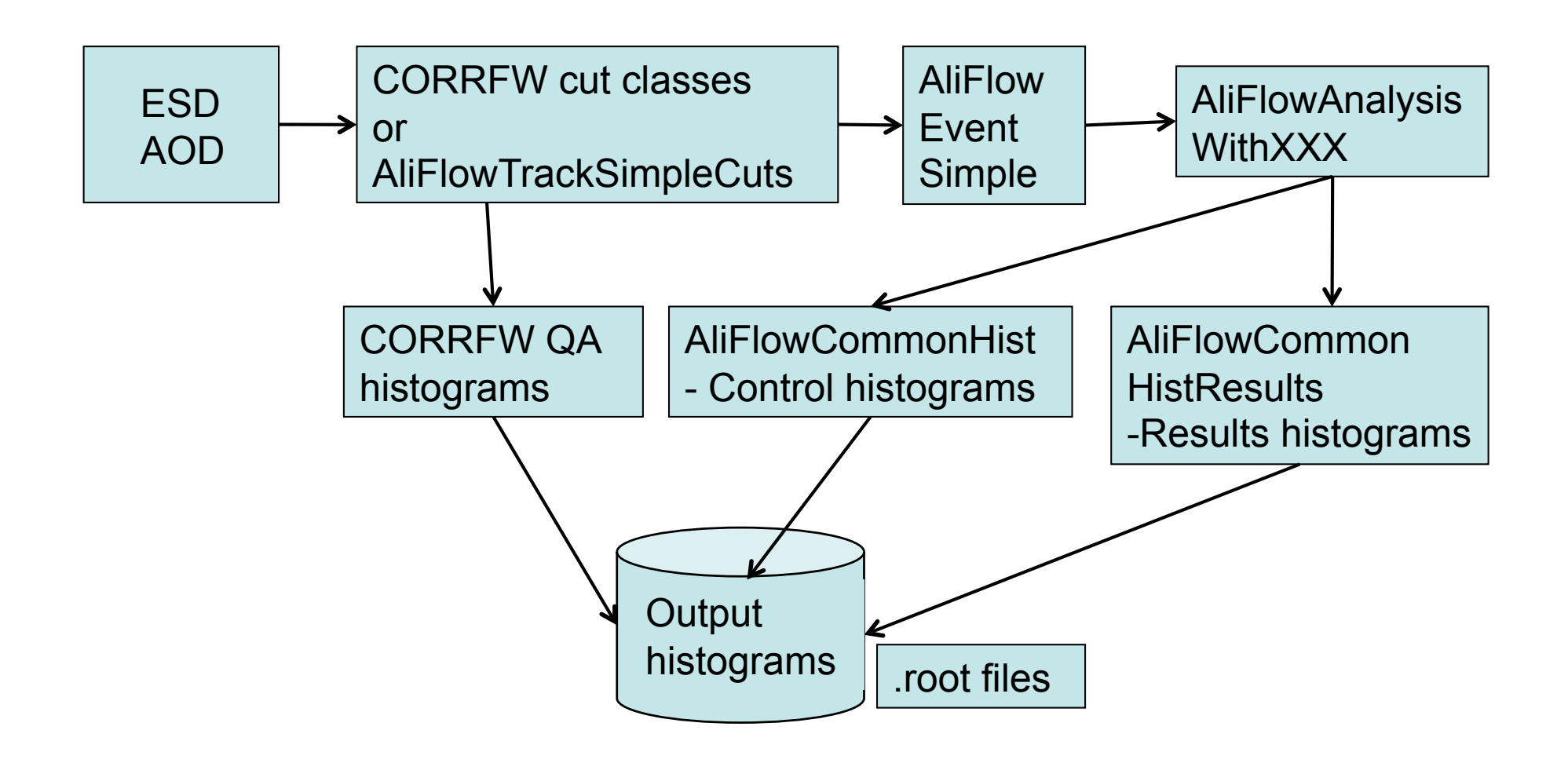

#### AliFlowTasks

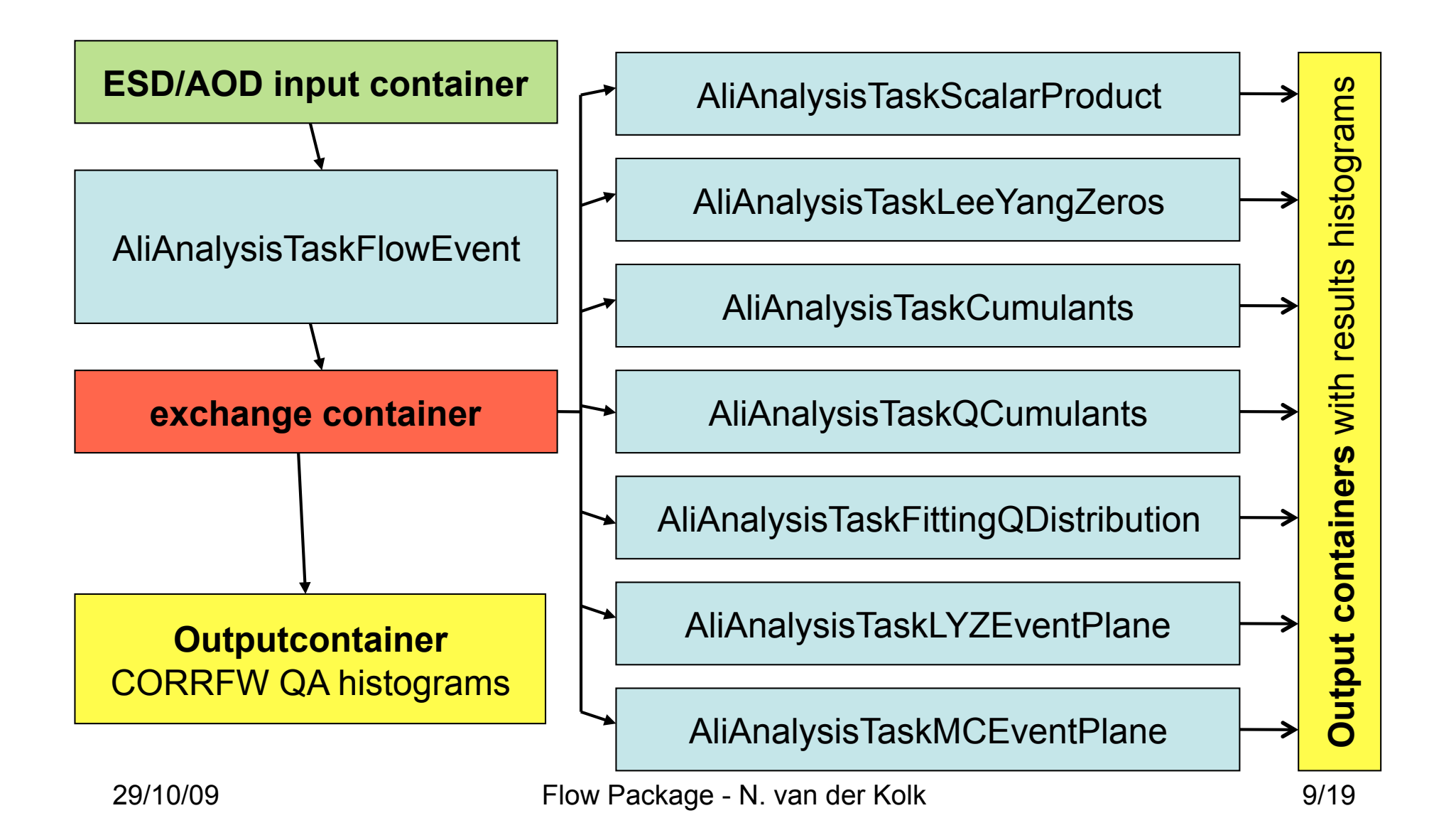

# Content of PWG2/FLOW/macros

#### File  $\triangle$ **V** Parent Directory <u> 自 AddTaskFlow.C</u> compareFlowResults.C 昌 makeWeights.C 閨 mergeOutput.C 冒 <u> ■ redoFinish.C</u> <u>■ runFlowAnalysis.C</u> <u> ■ runFlowAnalysisOnTheFly.C</u>

<u> ■ runFlowTask.C</u>

showSpread.C

- Macros to run within the task framework:
	- runFlowTask.C AddTaskFlow.C

# runFlowTask.C

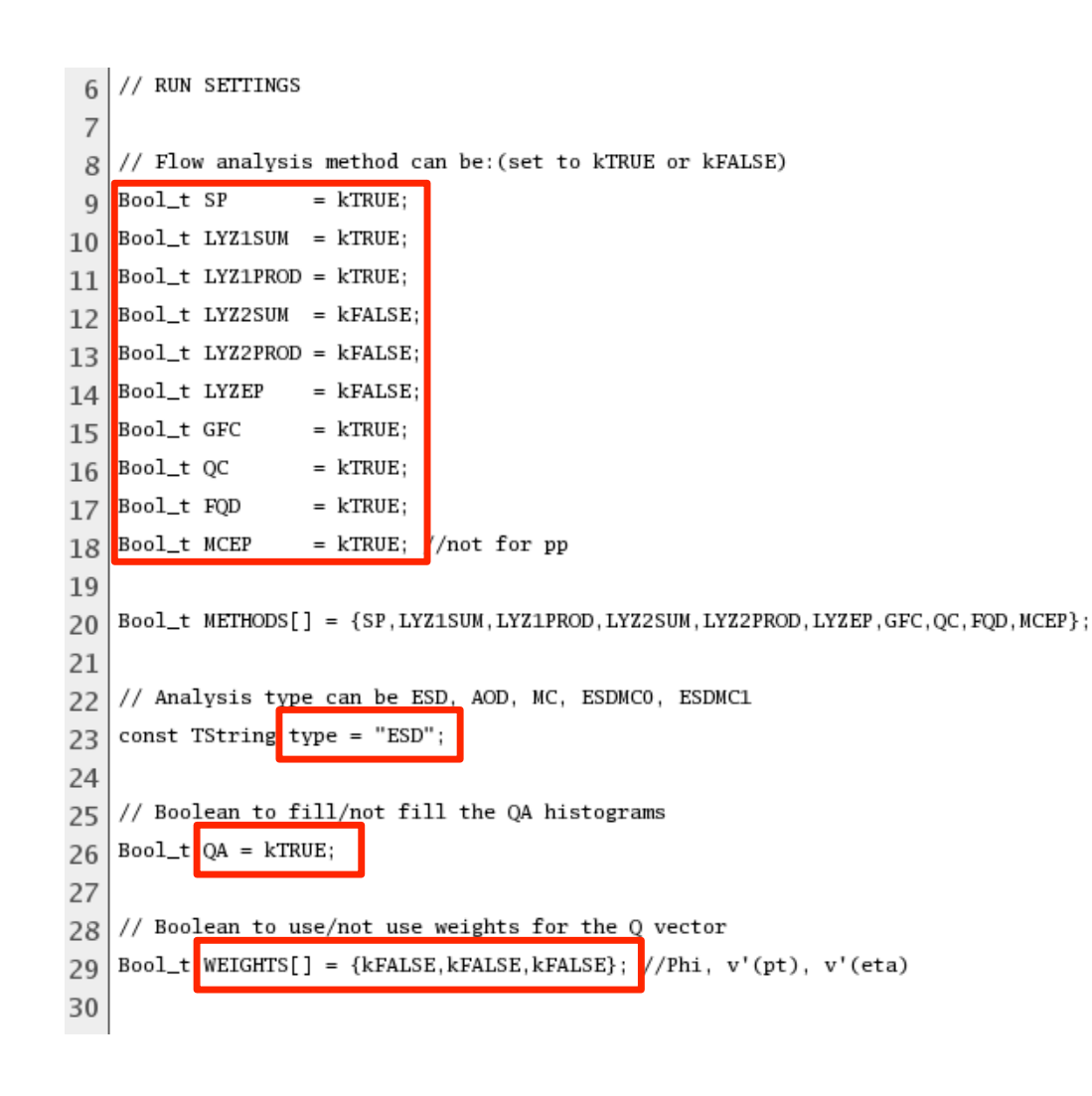

- Set which methods you want to run
- Set input type
- Set CORRFW QA histograms
- Set weights usage

### runFlowTask.C

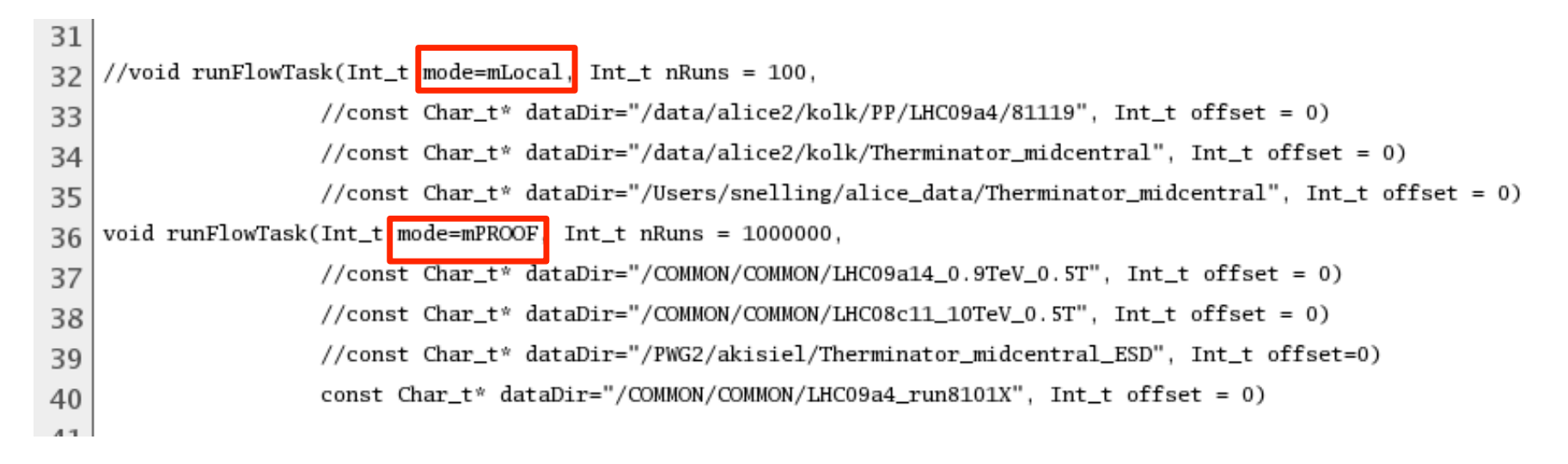

- Set the analysis mode (local, proof, grid)
- Set the number of files to run over
- Set the location of the data

### AddTaskFlow.C

```
10
    // SETTING THE CUTS
1112// event selection
13
    const Int t multminESD = 10: //used for CORRFW cuts
14
    const Int_t multmaxESD = 1000000; //used for CORRFW cuts
15
16
17
    const Int_t multmin = 10;
                                   //used for AliFlowEventSimple (to set the centrality)
    const Int_t multmax = 1000000:
                                        //used for AliFlowEventSimple (to set the centrality)
18
19
20
    // For RP selection
    const Double_t ptmin1 = 0.0;
2<sup>1</sup>const Double t ptmax1 = 10.0;
22
23
    const Double_t ymin1 = -1.;
    const Double_t vmax1 = 1.;
24
33
    // For for POI selection
    const Double_t ptmin2 = 0.0;
34
    const Double_t ptmax2 = 10.0;
35
    const Double_t ymin2 = -1.;
36
```
- Use all available cuts in CORRFW
- Set particle cuts for two selections: RP and POI
- RP reference particles with which to calculate the EP
- POI particles of interest of which to calculate flow

#### Selected Particles

- Define the RP's and POI's for each analysis.
- Add candidates (jets, charm, resonances) to POI selection
	- This could be done with AODs
	- An interface is needed for this

#### compareFlowResults.C

#### $File -$ **V** Parent Directory AddTaskFlow.C s compareFlowResults.C <u>■ makeWeights.C</u> <u>■ mergeOutput.C</u> <u>■ redoFinish.C</u> <u>■ runFlowAnalysis.C</u> <u> ■ runFlowAnalysisOnTheFly.C</u> <u>■ runFlowTask.C</u>

showSpread.C

• Macro to plot the results histograms together in order to compare them

# makeWeights.C

#### $File -$

**V** Parent Directory

- AddTaskFlow.C
- compareFlowResults.C
- makeWeights.C
- mergeOutput.C
- <u>■ redoFinish.C</u>
- <u>■ runFlowAnalysis.C</u>
- <u>ii runFlowAnalysisOnTheFly.C</u>
- <u>■ runFlowTask.C</u>
- showSpread.C
- Macro to create phi, pt or eta weights from the analysis output or based on a function
- Presently only for QC, GFC and FQD

# mergeOutput.C / redoFinish.C

#### File  $\triangle$

**V** Parent Directory

■ AddTaskFlow.C

compareFlowResults.C

<u>■ makeWeights.C</u>

<u>■ mergeOutput.C</u>

<u> ■ runFlowAnalysis.C</u>

runFlowAnalysisOnTheFly.C

<u>■ runFlowTask.C</u>

showSpread.C

- Macros for combining results of many subjobs (for grid or local)
	- mergeOutput.C merges histograms filled in Make()
	- RedoFinish.C recalculated and fills the results histograms

# runFlowAnalysisOnTheFly.C

#### File  $\triangle$

**V** Parent Directory

AddTaskFlow.C

**E compareFlowResults.C** 

<u>■ makeWeights.C</u>

mergeOutput.C

■ redoFinish.C

**E** runFlowAnalysis.C

<u> ■ runFlowAnalysisOnTheFly.C</u>

<u><sup>■</sup> runFlowTask.C</u>

showSpread.C

- Macro for quick testing of the analysis methods
- Simulates ideal events "on the fly"
- Controlled way of checking your analysis

# The flow package is ready for use

- You are encouraged to use the flow classes for your analysis
- To interface to your favorite particle candidate or detector
- And also to report encountered problems, possible bugs and missing functionality